บริษัท ฝึกอบรมและสัมมนาธรรมนิติ จำกัด

**สงวนลิขสิทธิ์ รหัส 21/7147Z scan เพื่อจองสัมมนา**

จัดอบรมหลักสูตรออนไลน์ <mark>ผ่าน 1</mark> ZOOM

**Program** 

# การออกแบบ [Onboarding Program] ดวย New Employee Protocol โปรแกรมการดูแลพนักงานใหม

เพราะพนักงานใหม่อาจมีความแตกต่างด้านความคิด ทัศนคติ รวมถึงความแตกต่างของช่วงวัยระหว่าง พนักงานเก่ากับพนักงานใหม่ การดูแลพนักงานใหม่จึงไม่ใช่กิจกรรมที่จัดขึ้นภายในวันเดียวแล้วเห็นผลลัพธ์ในทันที แต่เป็นโปรแกรมที่ต้องใช้เวลาวางแผนอย่างเป็นขั้นตอน มีแนวทางช้ดเจนและวัดผลได้เพื่อดูแลพนักงานใหม่ให้สามารถ ปรับตัวเข้ากับวิถีและกลายเป็นส่วนหนึ่งขององค์กรได้อย่างดีตลอดจนเกิดความพึ่งพอใจในงานและมองเห็น ความก้าวหน้าในสายอาชีพ

การจัดทำ "โปรแกรมการดูแลพนักงานใหม่" (Onboarding Program) จึงเป็นหนึ่งในการวางแผนเพื่อดูแล รักษาพนักงานด้วยการช่วยเหลือ สนับสนุน ติดตามตั้งแต่ก้าวแรกจนปรับตัวเข้ากับงาน รู้ทิศทางในการพัฒนาตนเองให้ มีศักยภาพด้วยการประเมินผลการทำงาน เกิดความผูกพันและอยากอยู่ร่วมงานต่อไป

ตอบโจทย์การดูแลพนักงานใหม่ด้วย New Employee Protocol

วางกลยุทธ์ "เชิงรุก" ดูแลพนักงานใหม่อย่างไร? ให้เหมาะสมกับงาน คน และองค์กร

แนวทางช่วยเหลือ สนับสนุน และติดตามพนักงานใหม่ให้สามารถทำงานได้อย่างเต็มศักยภาพ

้ลดต้นทุนสรรหา รักษาพนักงานใหม่ เพิ่มความผูกพันในองค์กร และสร้างภาพลักษณ์องค์กรที่น่าร่วมงาน

### กำหนดการสัมมนา อัตราคาสัมมนา

## วันพุธที่ 30 พฤศจิกายน 2565

(เวลา 09.00 - 16.00 น.) ณ ห้องสัมมนา

จัดอบรมออนไลน์ผ่าน ZOOM

สมาชิก (TAX, HR) 2,700 + VAT 189 = 2,889 บาท บุคคลทั่วไป

 $3,200 + \text{VAT } 224 = 3,424 \text{ U}$ าท

Dharmniti Seminar and Training Co.,Ltd. Tel. 02-555-0700 Ext. 1, 02-587-6860-64

### หัวขอสัมมนา

- 1. ลักษณะการดูแลพนักงานใหมของบริษัทสวนใหญในยุคปจจุบัน
- 2. ความสำคัญและความจำเป็นของโปรแกรมการดูแลพนักงานใหม่ต่อการบริหารทรัพยากรมนุษย์ในองค์กร
- 3. Update เทรนดการดูแลพนักงานใหมในองคกรตาง ๆ ที่ประสบความสำเร็จ
- 4. ตัวอยางกิจกรรม ขั้นตอน และวิธีการในการดูแลพนักงานใหมในองคกร
- 5. ประเด็นสำคัญตองทราบกอนออกแบบโปรแกรมการดูแลพนักงานใหม
	- ความแตกตางกันระหวางโปรแกรมการดูแลพนักงานใหมกับการปฐมนิเทศพนักงานใหม
	- ชวงเวลาที่องคกรตองใชสำหรับการดูแลพนักงานใหม
	- ใครคือผูรับผิดชอบโปรแกรมการดูแลพนักงานใหมในองคกร
	- สื่อสารภายในองคกรอยางไรเพื่อใหไดมาซึ่งความรวมมือในการจัดทำโปรแกรม

#### 6. กลยุทธ์การดูแลพนักงานใหม่แบบ "เชิงรุก" (Proactive Onboarding) ด้วย 4 องค์ประกอบสำคัญ

- Compliance การแจงใหทราบเกี่ยวกับนโยบาย กฎระเบียบ และขอบังคับ
- Clarification การชี้แจงเพื่อใหเขาใจบทบาท ความรับผิดชอบ และชี้วัดดวยการประเมินผลการทำงาน
- Culture บรรทัดฐานและวัฒนธรรมองคกร
- Connection การสรางสัมพันธภายในองคกร

#### 7. 5 ขั้นตอนการออกแบบดวย New Employee Protocol พรอมเครื่องมือในการดำเนิน

#### โปรแกรมการดูแลพนักงานใหมใหประสบความสำเร็จ

- Preparation การเตรียมความพร้อมด้วย Checklist ตั้งแต่ก่อนเริ่มงาน
- Orientation ปฐมนิเทศ: ตอนรับพนักงานใหมเพื่อสรางความประทับใจแรกดวยคำถาม Check-in
- Integration การบูรณาการ: จุดเริ่มตนของการเรียนรูและปรับตัวเขากับงาน พรอมประเมินผลการทำงาน
- Engagement ความผูกพันของพนักงานตองาน คน และองคกร
- Follow-up การติดตาม ประเมินผล และ Feedback อยางเหมาะสม
- 8. Workshop การออกแบบ New Employee Protocol สำหรับโปรแกรมการดูแลพนักงานใหม
	- Company Diagnosis การวิเคราะหองคกรกอนดำเนินการออกแบบ
	- Goal Setting การกำหนดเปาหมายการดูแลพนักงานใหมในองคกร
	- Designing an Onboarding Program การออกแบบโปรแกรมการดูแลพนักงานใหม
	- Presentation & Discussion การนำเสนอและอภิปรายผลการออกแบบ

#### 9. การดูแลพนักงานใหมในยุคการทำงานแบบ WFH และ Hybrid Working

วิทยากร

# อาจารยณชดล อารีวงศ

วิทยากรดานการบริหารจัดการ พัฒนาบุคลากร และที่ปรึกษาดานการพัฒนาระบบการปฏิบัติงาน

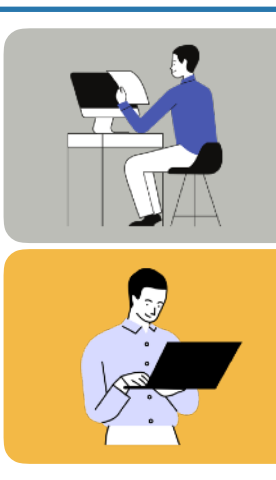

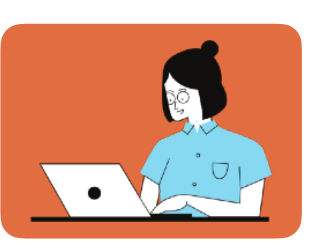

ยิ่งอบรมมาก ยิ่งเสียภาษีนอย คาอบรมสามารถลงรายจายไดเพิ่มขึ้นถึง 200% สนใจสำรองที่นั่งไดที่ TEL 02-555-0700 กด 1, 02-587-6860-64

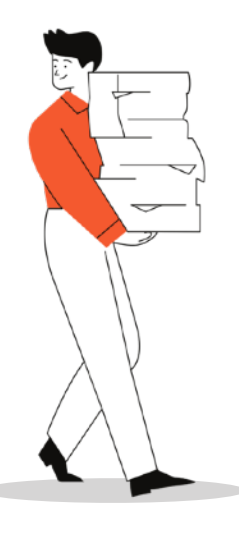

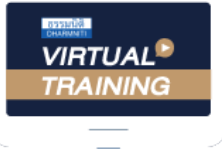

้บริษัท ฝึกอบรมและสัมมนาธรรมนิติ จำกัด

้จัดอบรมหลักสตรออนไลน์ ผ่าน n zoom

# หลักสูตรนี้ ไม่นับชั่วโมง

ผู้ทําบัญชี**และ** ผู้สอบบัญชี

# <u>ขั้นตอนการสมัครและเข้าใช้งาน</u>

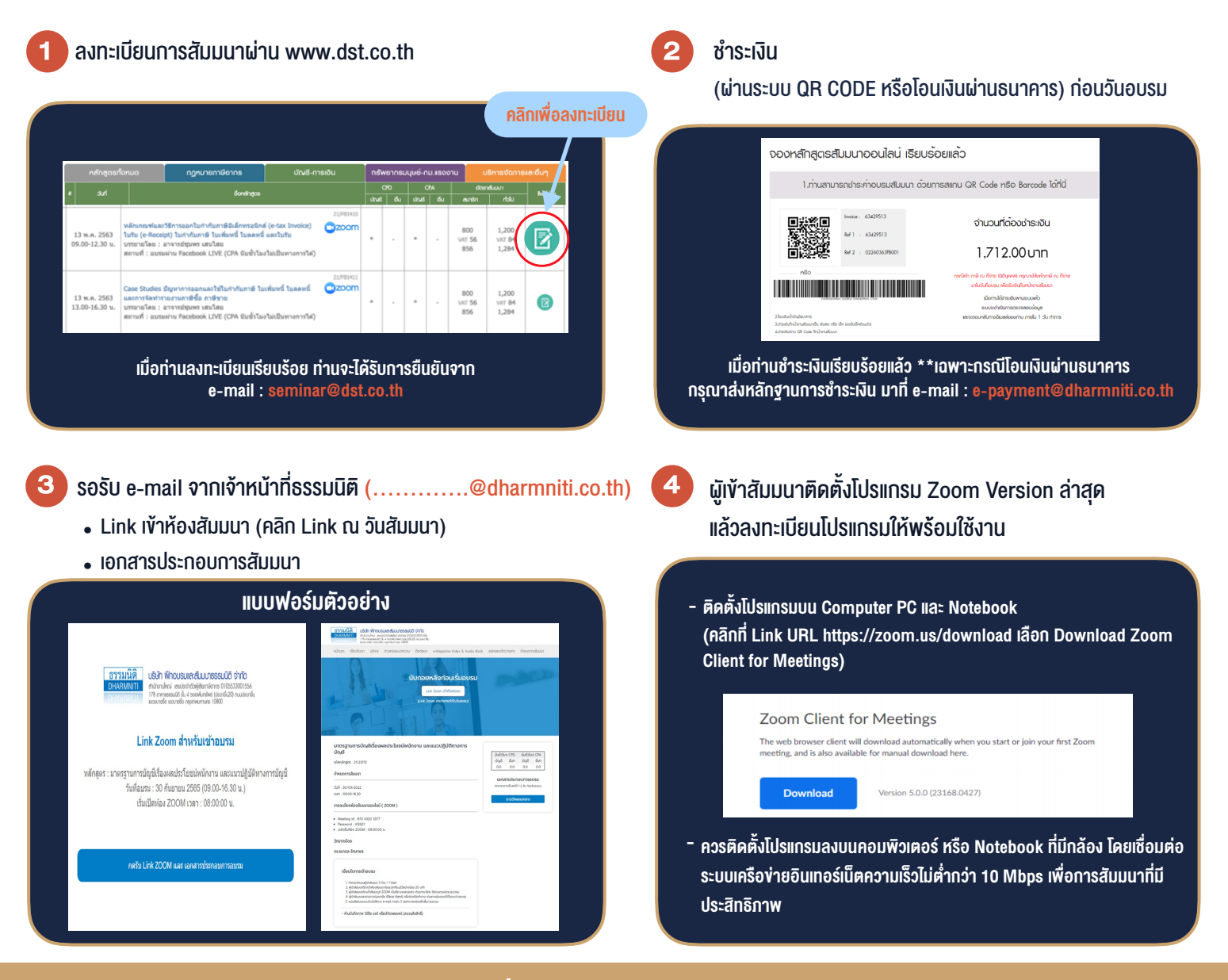

### เงื่อนไขการเขาอบรม

- 1. กำหนดจำนวนผูเขาสัมมนา 1 ทาน / 1 User
- 2. ผูเขาสัมมนาตองเขาหองสัมมนากอนเวลาที่ระบุไวอยางนอย 20 นาที
- 3. ผูเขาสัมมนาตองตั้งชื่อบัญชี ZOOM เปนชื่อ-นามสกุลจริง ดวยภาษาไทยใหตรงตามบัตรประชาชน
- 4. ผูเขาสัมมนาสามารถกดปุมยกมือ (Raise Hand) พิมพขอคำถามผานชองทางแชทไดในระหวางการอบรม
- 5. หนังสือรับรองจะจัดสงใหทาง e-mail ภายใน 3 วันทำการ หลังเสร็จสิ้นการอบรบ
- 6. เมื่อทานชำระเงินบริษัทฯจะสง Link การเขาสัมมนาและไฟลเอกสาร ้ล่วงหน้า 3 วันทำการก่อนวันสัมมนา โดยทางบริษัทฯ ขอสงวนสิทธิ์ ในการยกเลิกและคืนเงินทุกกรณี

- ห้ามบันทึกภาพ วีดีโอ แชร์ หรือนำไปเผยแพร่ (สงวนลิขสิทธิ์) -